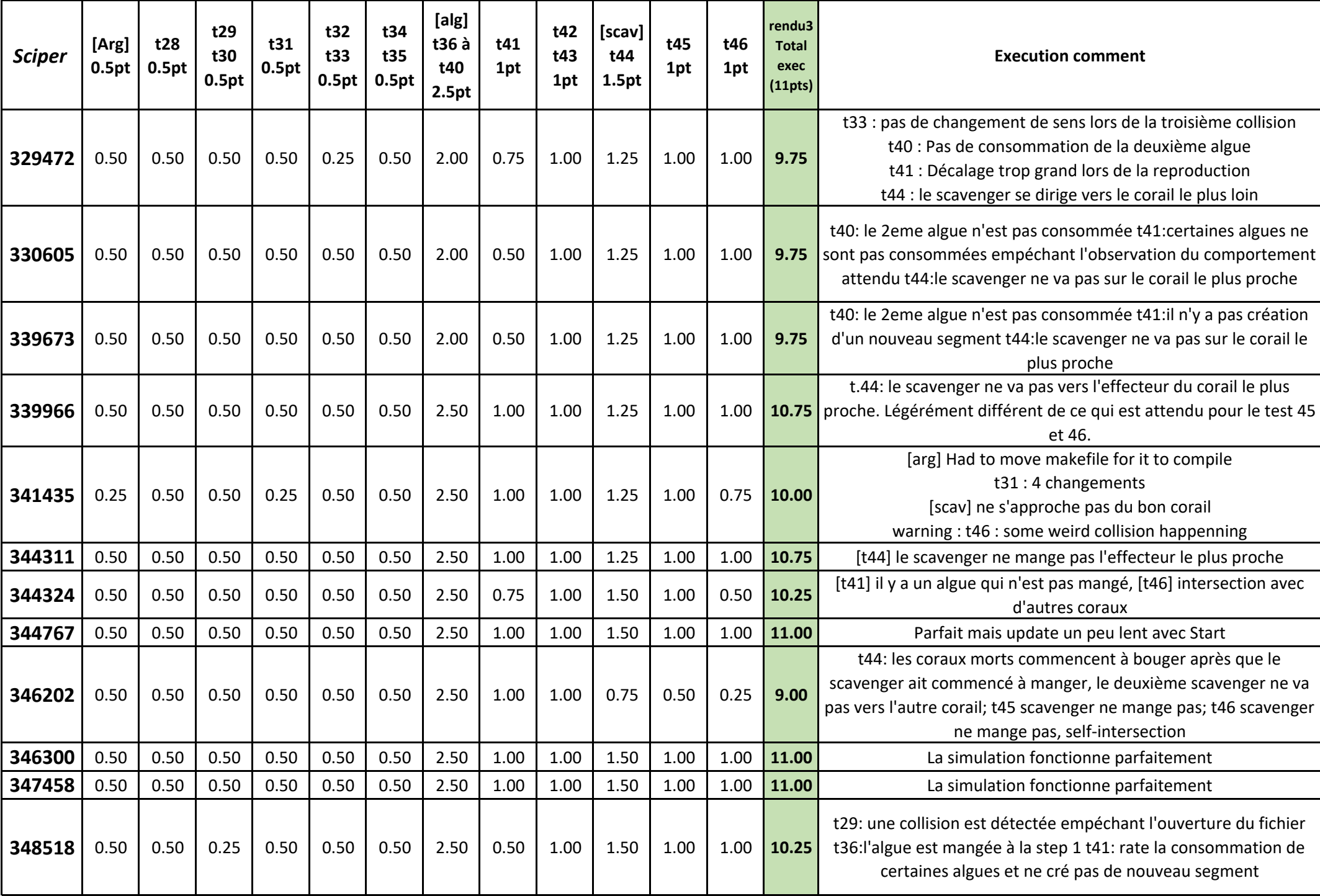

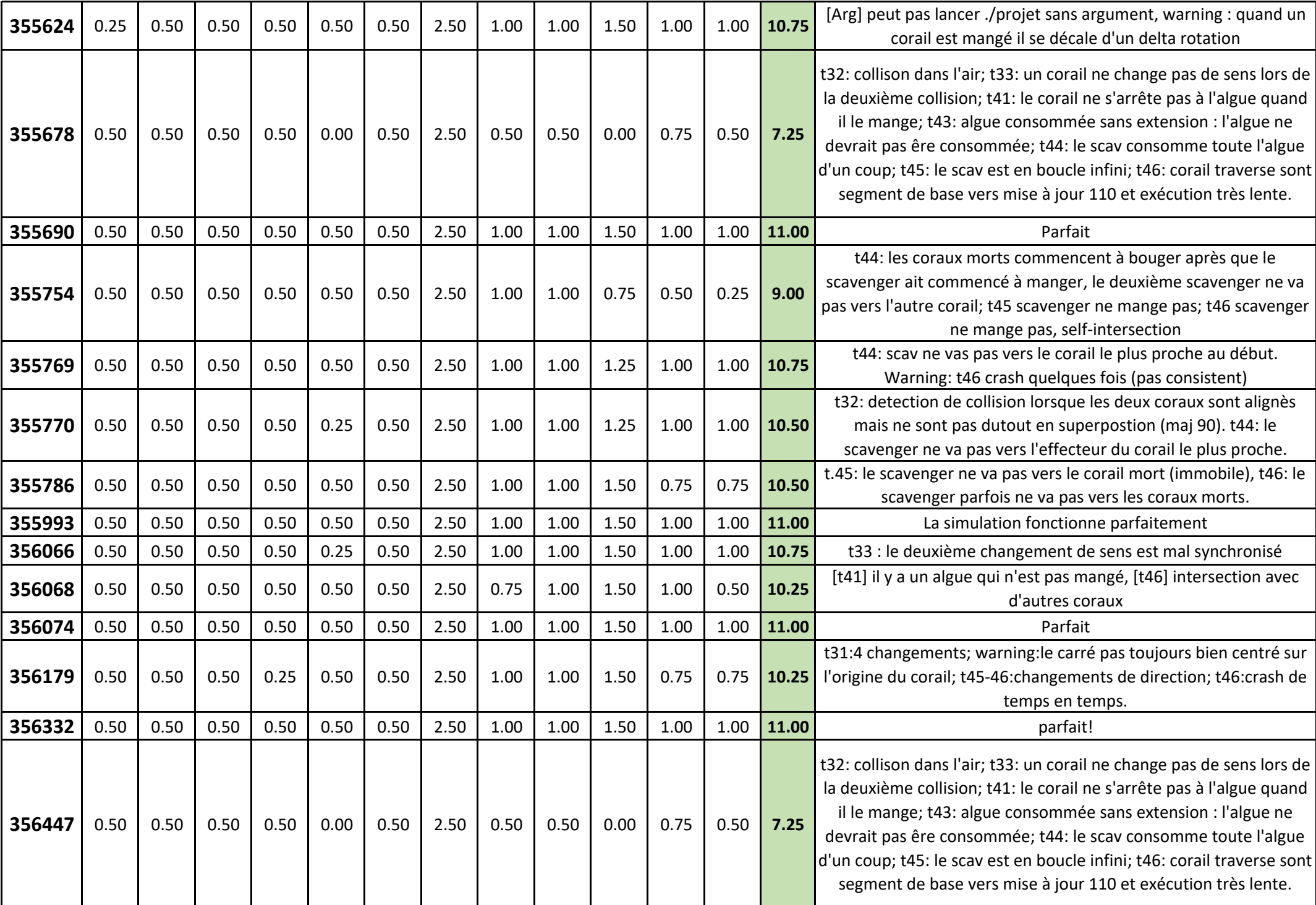

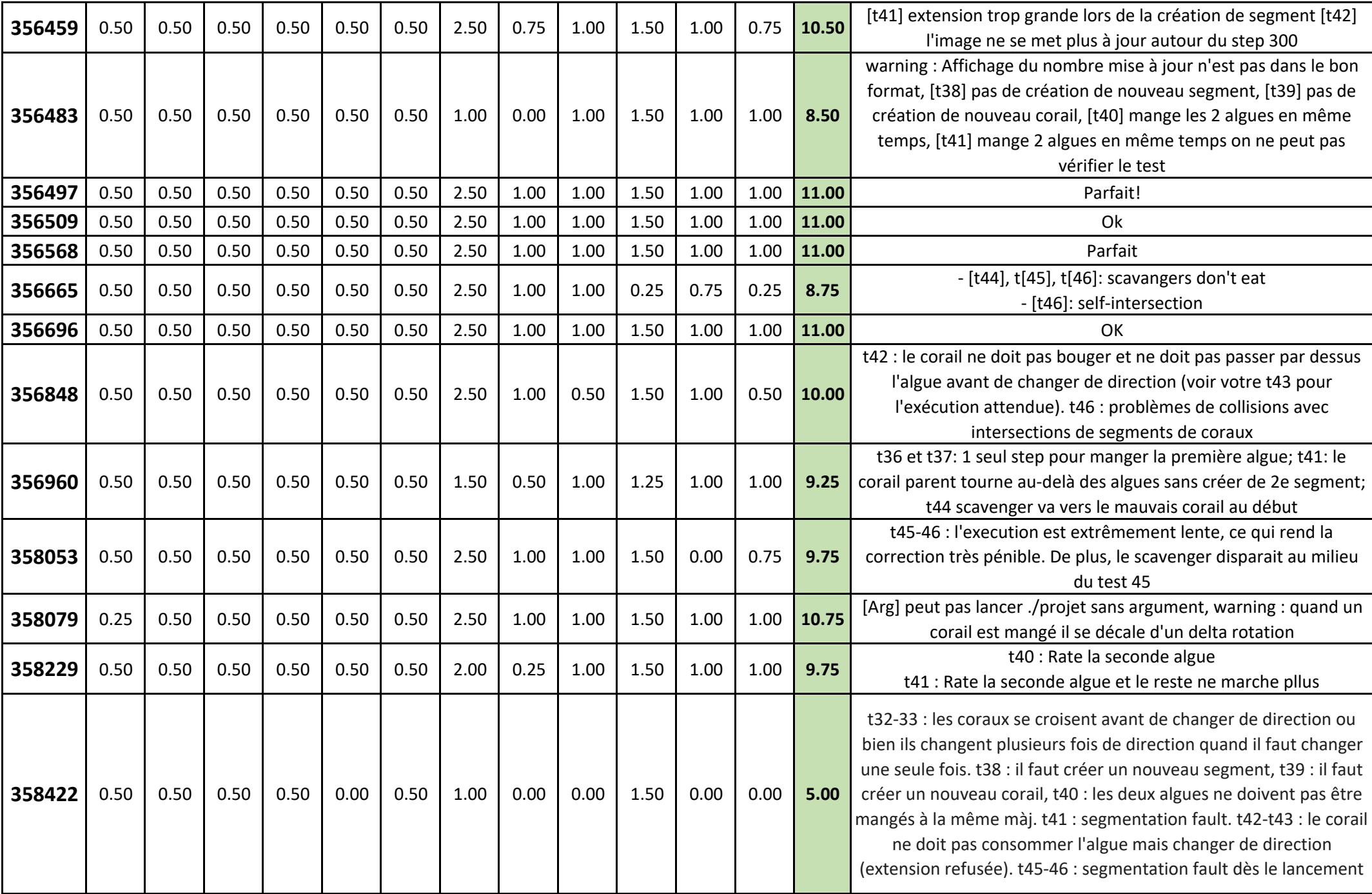

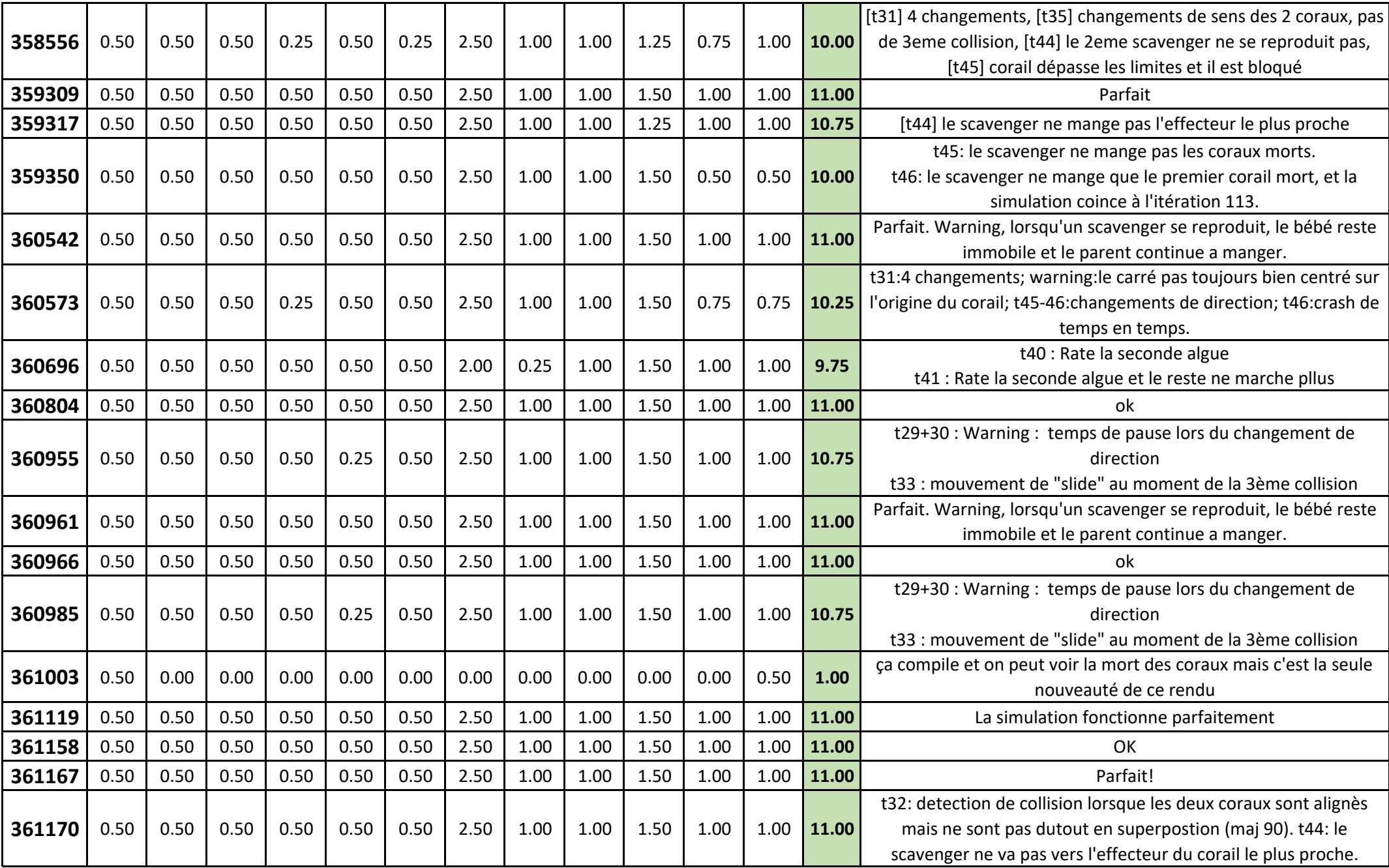

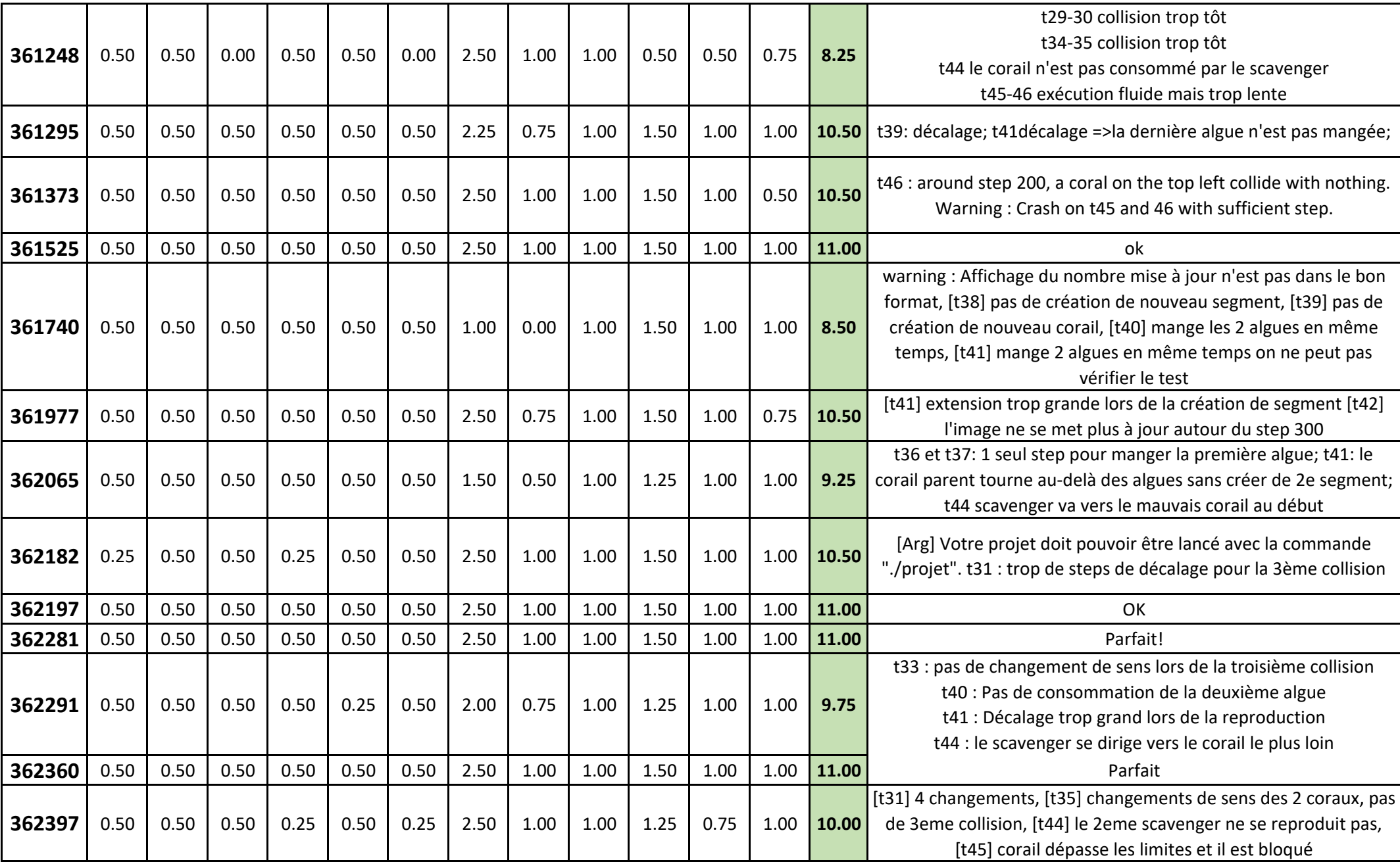

![](_page_5_Picture_645.jpeg)

![](_page_6_Picture_594.jpeg)

![](_page_7_Picture_681.jpeg)

![](_page_8_Picture_673.jpeg)

![](_page_9_Picture_626.jpeg)

![](_page_10_Picture_590.jpeg)

![](_page_11_Picture_591.jpeg)

![](_page_12_Picture_538.jpeg)

![](_page_13_Picture_505.jpeg)

![](_page_14_Picture_646.jpeg)

![](_page_15_Picture_752.jpeg)

![](_page_16_Picture_455.jpeg)